## **Download Vector Photoshop Free 2021**

Cracking Adobe Photoshop is easy with a few simple steps. First, you'll need to download the cracked version of the software. Next, you'll need to locate the crack file. Then, you'll need to open it and follow the instructions on how to apply the crack. After the crack is applied, you will have a fully functional version of Adobe Photoshop. It's that easy! Cracking Adobe Photoshop is easy with a few simple steps. First, you'll need to download the cracked version of the software. Next, you'll need to locate the crack file. Then, you'll need to open it and follow the instructions on how to apply the crack. After the crack is applied, you will have a fully functional version of Adobe Photoshop.

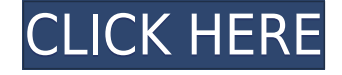

UPDATE The following instructions are for updating the Mac version of Photoshop Elements 3. You must first boot your computer with a new version of Mac OS X and then install Photoshop Elements 3 and then install Photoshop Elements 3.0.1. We will assume that your name, address, and your zip code are correct. **ABOVE:** The old classic menu bar, which includes the **Bulb tool** in Photoshop. **BELOW:** The new, slimmed-down toolbar of Photoshop 2019. The **tools** have suspiciously been moved from the menu bar to the toolbar. The original Photoshop had seven types of brushes, but the brush library in Photoshop CS6 now includes a **brilliant new set of brushes** to let you work your magic. The number of various brush types in the program has been multiplied considerably. The people at Adobe have taken what was already a great application and made it even better. It has many new features that improve the application greatly, like the improved Selection and Quick Mask tools, the revamped Guide tool, and the redesigned Content-Aware Fill tool. The most important thing about Photoshop CC is that everything is within easy reach and so you can do everything (or almost everything) required with a few clicks. Sony's new DSLR, the  $\alpha$ 6000, has its own automation function called the Aptina YN1 series: the Sony Aptina YN1 is the world's first smartphone image sensor to combine high resolution and high PSNR (peak signal-to-noise ratio). Combining the Aptina YN1 image sensor with a 1<sup>1</sup>/<sub>4</sub>-inch 20.3M-pixel Sony Exmor APS HD CMOS sensor, Sony has unveiled a new image-capture system. \"Released for the first time in the world\" will announce later this month.

## **Photoshop 2021 With Licence Key [Mac/Win] {{ lAtest versIon }} 2023**

The Sprite tool is your best friend when making Adobe Photoshop realistic graphics such as point of sale displays, web banners, or even a photo collage. The Sprite tool enables you to add vector graphics to your artwork. This is a quick way to make graphics quickly. Want the ability to change the size of your artwork? No problemo. Just resize a Vector Sprites using the Resize option and the final result is a resized version of your artwork. (Adobe Photoshop has the same resize feature, but you can only resize a rectangle using that tool. To resize a Round Sprites, make sure you select the Round Sprites above the MySprites pallet.) Photoshop Paste Into let's you quickly paste artwork from other applications such as After Effects or Illustrator and place it in Photoshop — in just a few clicks. To paste artwork from a browser, go to Edit > Paste and click Paste into Photoshop. With Layers, you can paint the elements comprising your artwork using defined colors or shades of gray. Then create groups, which organize the Layers based on how you intend those elements to be used (placed or removed). Once you've created your groups, you can manipulate the Layers to position them based on your project design. So, for example, say you need a logo to appear at the top righthand corner of a website landing page. You create the logo, then create a group called Navigation for the Layers. The Navigation group sits between the background and the logo. You can now move the Navigation group into the proper position for your web design. e3d0a04c9c

## **Download free Photoshop 2021Activation WIN + MAC x32/64 {{ Hot! }} 2023**

To get even more of Photoshop Elements on the computer, download the Adobe Photoshop Elements software . It includes many tools that aren't available in the online editor. This is a streamlined, powerful photo editor that comes on a USB thumb drive, so you can bring it on your computer, tablet, or smartphone to make beautiful images wherever you are. When an image is viewed on a screen, the color of the object can be seen as it was taken with a camera. When we view the image on paper, it is often colored differently. Using Photoshop, we can "fix" this by selectively colorcorrecting parts of a photo. When using Photoshop for digital editing, we can easily perform image corrections like fixing skin blemishes, removing wrinkles and wrinkles, and smoothing noises. When viewing our images on screens, our eyes quickly notice any unwanted items in our photos. The Ice Fill feature can replace a number of unwanted objects in an image in one click. Layered images are frequently used in design because they are easy to edit. However, if you use Photoshop to merge two or more images together, images can become distorted. The Content Aware Fill feature enables you to easily fill areas of an image that contain just the foreground object. Viewing a photo on paper, the color of the object or geographic location can be seen as it was taken with a camera. However, when we view the image on screen, it is often colored differently. Using Photoshop, you can undo changes to which the original image color, making your images look better, and remove unwanted items from your images, and fade out or soften the edges of objects.

download vintage filter photoshop free download driver photoshop for windows 7 download photoshop for windows 7 latest version free download photoshop for windows 7 latest version download photoshop for windows 7 laptop how can i download photoshop for windows 7 for free how to download photoshop for windows 7 sinhala download cs3 photoshop for windows 7 download photoshop new version free photoshop download x86

**Adobe Photoshop -** Adobe Photoshop is the most widely used and trusted graphics editing software all over the world. Photoshop is the undisputed king of the graphics photo editing world. The Adobe Photoshop is a standalone software that can be used for editing and can be operated simply. It has become the epitome of a graphics editing software. It has user-friendly interface and a wide range of features. But unlike many of the other components of the Creative Cloud, Photoshop has remained relatively unchanged over the years. The features that remain into the present day are some of the best features that Adobe has to offer. Here are few of the top tools and features that have helped to set the company's flagship software apart from the rest: While the basics of designing a mobile app are similar across the products, Adobe moved many of the features toward design education. It added more brushes for designers, as well as a full-featured color palette. Adobe posted tutorials on mobile design in the app's mobile-design section. It also improved the mobile application's overall stability, which was one of Adobe's top priorities. Adobe Photoshop is a tool designed to manipulate and edit images and other digital images. With this feature, you can edit raster and vector images, process RAW images, and create other types of images and graphics. Adobe Photoshop is a powerful tools that can work with all kinds of digital images, from photographs and drawings to form, vector, and bitmap images.

Adobe Photoshop is the industry standard for quick and easy graphic-image editing. Users can work with secured access to the latest features, trends, and customer base. It is being used in over 150 countries by millions of photographers, graphic designers, web designers, architects, and other creative professionals. With the latest version, Adobe customers will appreciate many user interface performance enhancements when working in Photoshop. To make things even easier, Photoshop will be automatically updated to its new version when it is released. Upgrades are released on a monthly basis. No other mega-app in the market can produce products and transitions that exaggerate the same artist's brush strokes as the image. This feature in the off-the-shelf version of Adobe Illustrator CC comes at no additional cost and allows users to create large images in a single operation. The enhancement helps users save time and drastically reduces the time it takes to create large images. The latest version of Photoshop eases picture-taking and editing tasks right from the video camera screen with a one-click feature that allows users to image search from the camera viewfinder before taking a shot. When using the feature, users will be able to view their choices and select images. When an image is selected, a new layer can be opened for that image and editing can begin from there. This can be accomplished through the new Search for Images in Recents workflow function. Search for Images in Recents allows users to search their existing recents libraries to find and select an image.

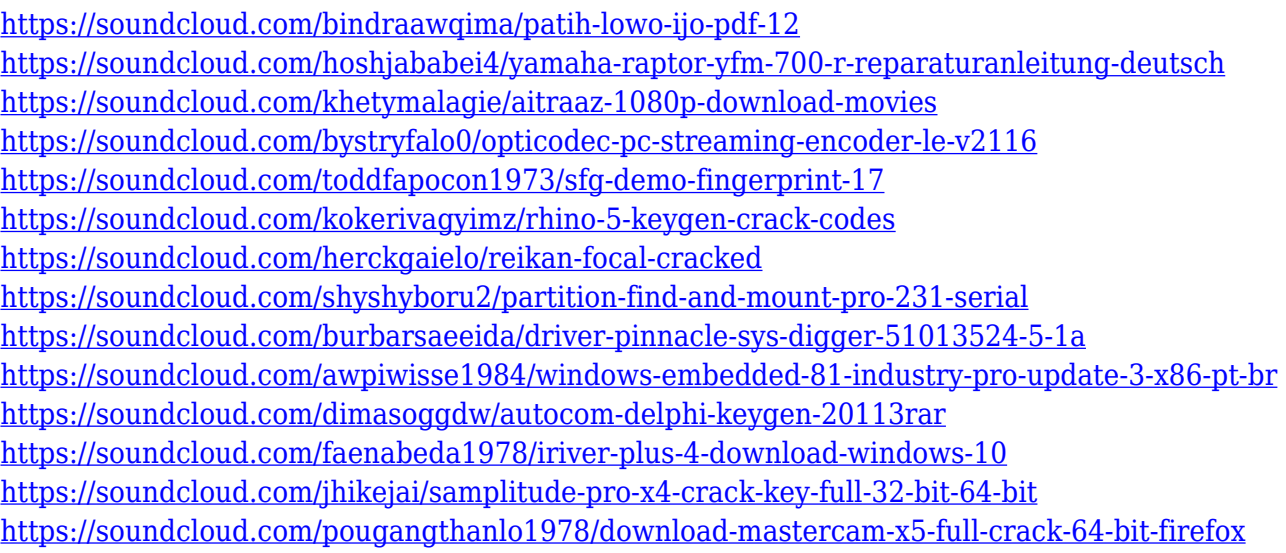

With Photoshop, you have the chance to edit pictures and add the colors and effects that your heart desires. To be able to add more color and highlight to your pictures, you will need the correct tool, in which is Adobe Photoshop. There are also other tools that you can use to help with the final look of the photo that you decide to make. A couple of things that you will have to keep in mind is not to use the standard saturation and lightness sliders. These will be different for each color, and you will not know which exact color to change if you use those sliders. It may also seem as if all the colors of the original photo are being changed, but in reality that is not the case. If you want to change the color of a toilet, you will only have to do it on the color of the toilet. Another thing that you have to keep in mind is that Photoshop may sometimes be kind of hard to understand. It is also supposed to be easy enough for beginners to use, but this doesn't mean that advanced users won't also be able to use it as well. Photoshop is an easy tool that you can use for a variety of tasks. It can be used for retouching and editing photo's or it can be used for more advanced tasks like painting. The tool comes with a variety of add on's, which can be used to help the computer find colors, change colors, etc. This program is usually used to change the colors of different pictures, and along with it, you can also add filters to make it look a certain way. It can also be used to enhance photos, and along with

the different filters, it can be used to make people look a certain way. It can be used for more advanced editing or along with other tools in Adobe Photoshop that you might use when you want to change color.

Use the powerful Essence Technology for a new, human-centered image-editing experience. Powerful, state-of-the-art algorithms integrated with innovative design lead to intuitive tools that make it easier to see content at every step. Brainstorm what it could be as well. Here, we cover all the new features and API introductions, and we'll be showing the pros and cons of each. This is your one-stop shop for actionable advice, because accessing, understanding, and applying all this knowledge means you're light years ahead of the competition. The new Photoshop can make it easy to implement SEO into your digital marketing strategy, although some of the features are a bit opaque. The SEO section is found in the Edit > Preferences menu. You're able to search for Google keywords and Google Analytics keys. If you want to enable social sharing from Google+ and Facebook, you'll need to enable the related settings in Edit > Preferences > Sharing. You'll also need to set which social accounts you want to share information on and what information needs to be shared. Similarly, an option to automatically link images to the browser or another page is found in the same menu. There's also an option to view stats in a web browser with a popup window. To use a 2048-bit-per-pixel image, you must be connected to a network, whether it's a physical connection or a Wi-Fi hotspot. One thing to note when viewing non-broadband websites or mobile apps in this mode is that the image could take a second or two to download.